## 特定の Cookie を削除する

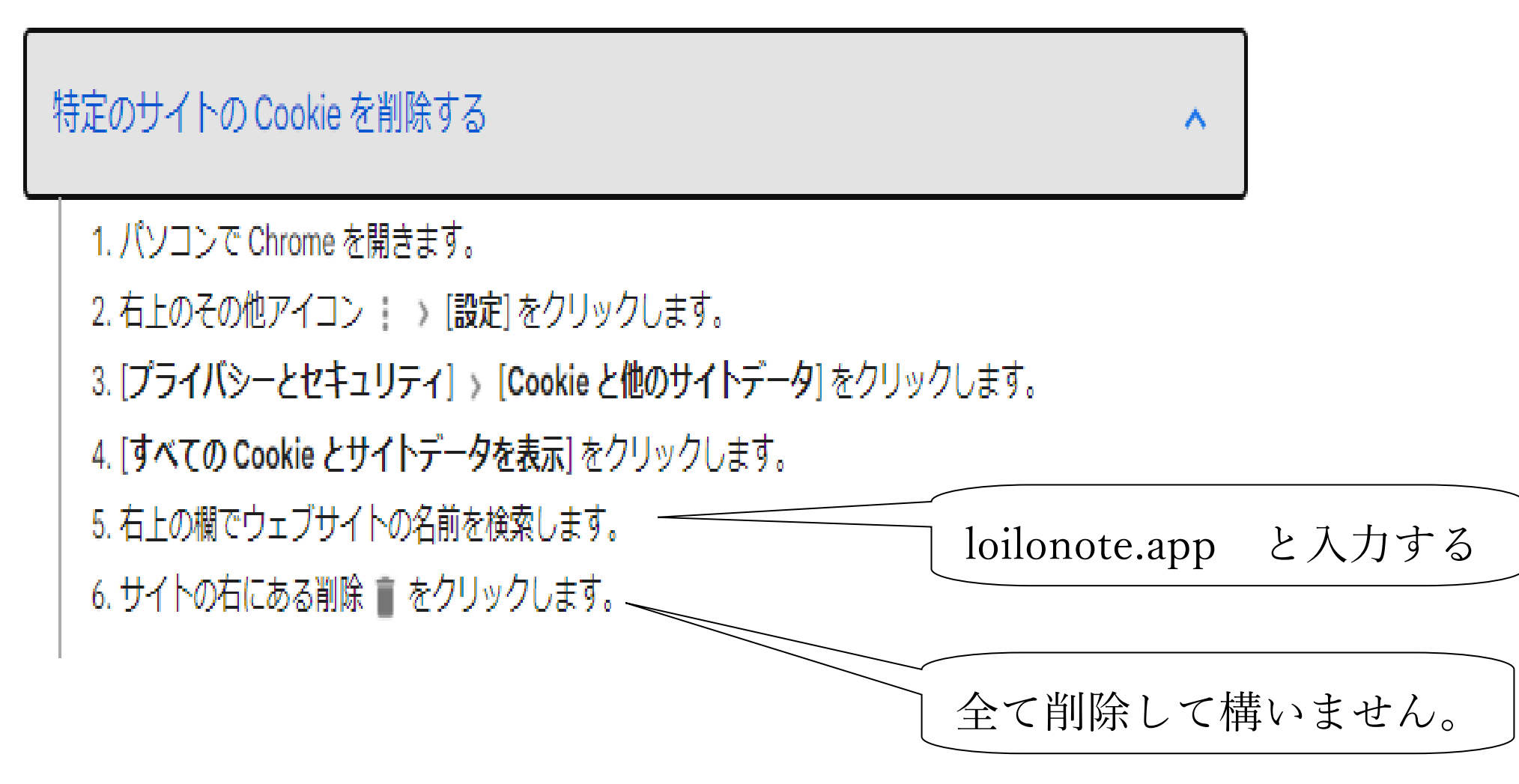